**AutoCAD Crack 2022 [New]**

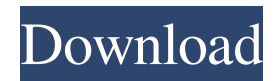

## **AutoCAD Crack+ Free For PC [2022]**

Autodesk acquired Autodesk the free-of-charge software company in 2012. Today, Autodesk is the world's largest software publisher in the field of 3D design, engineering and entertainment. Difference between CAD and CAD/CAM Autodesk's AutoCAD software can be used to design and build anything from buildings, bridges, cars, elevators, and wind turbines to robots and rockets. Drawings in AutoCAD are created using commands called Draw commands (also known as Main Commands) or Block commands (also known as Detail Commands). An AutoCAD drawing is made up of objects (points, lines, circles, polygons, and more) and may contain other objects. Objects are grouped into objectsets, collections of objects and can be linked. To turn a drawing into a working document, the user must do at least two things. First, they must set a scope of objects that will be included in the document. Second, they must choose a drawing type, specify settings, and activate the various properties for that drawing. Types of CAD/CAM Drawings There are three types of drawings that can be created in AutoCAD. These are: Solid Model This drawing is a 3D design that is based on a solid body. Solid models are made from polygons, faces, and other geometric objects, which are interconnected with faces to create a continuous representation of a shape. Solid models are also called polymodels or models. This drawing is a 3D design that is based on a solid body. Solid models are made from polygons, faces, and other geometric objects, which are interconnected with faces to create a continuous representation of a shape. Solid models are also called polymodels or models. Surface Model A surface model is a 2D drawing, often called a flat model, that is typically used for twodimensional (2D) drawings. Surface models are based on layers or views, and work by turning 2D objects, such as 2D drawings, into objects that are 3D. A surface model is a 2D drawing, often called a flat model, that is typically used for two-dimensional (2D) drawings. Surface models are based on layers or views, and work by turning 2D objects, such as 2D drawings, into objects that are 3D. Sheet Metal Drawing This drawing is a cut-up view of a solid model. This drawing

### **AutoCAD With License Key Free Download [32|64bit]**

Compare Autodesk Design Review (Dynamo) is a third-party competitor to AutoCAD. Unlike AutoCAD, Design Review is primarily focused on supporting engineering drawing data. See also Autodesk Forge – for developing add-on software Autodesk 3D Warehouse – for sharing 3D models AutoCAD Movie – a video recording option of AutoCAD AutoCAD LT – for rapid prototyping and creating construction drawings DWG – for the Windows software TrueEngine – a game engine References Further reading External links Category:1987 software Category:3D graphics software Category:Computer-aided design software Category:Graphical user interfaces Category:Graphics software Category:Multinational companies headquartered in the United States Category:MUD engines Category:Software companies based in Massachusetts Category:Software companies of the United States Category:Windows graphics-related software Category:Windows graphics-related software Category:ZiLOG Category:3D graphics software Category:Autodesk and two lugs. It's the highest, widest lug-to-wheel ratio of any motorcycle in this class, and it allows the Alpha to get away from its rivals thanks to its supple, relaxed handling, and it's heavier than the other competitors at 187kg, but not by much. Its beefy, perfectly balanced chassis is further supported by Brembo monobloc calipers at both ends and a massive 9.8kg ABS unit in the middle, that can be swapped for a dualchannel pump. KTM's chassis engineers have done a very good job, and the Alpha's stiff, chassis is very well-suited to the performance we're giving it, aided by great things like top-spec Ohlins forks and adjustable Showa Monogas (not seen here). This chassis has been our favorite from the get-go and it's the best handling, most comfortable touring bike we've ridden. We've put more than 10,000 miles on this bike, and it's still going strong. It's perfect for long rides, but it's as handy as a tourer as it is as a long-distance hooligan. We've gone into a lot of detail on the Alpha and it's important to know that a1d647c40b

# **AutoCAD Free Download [Win/Mac] [Latest-2022]**

(1) Start an Autocad project Open Autocad. Go to File/New. Select Project. Now create a new project with the following details. Project Name: "Keygen für Autocad" Project Location: "C:\Users\PCName\Desktop\Projects\Keygen für Autocad" Project Template: "C:\Program Files\Autodesk\AutoCAD 2016\ACAD.exe" Project Type: "Command Line" Project File: "C:\Users\PCName\Desktop\Projects\Keygen für Autocad.key" You can change the Project File, Project Template, and Project Location according to your requirement. (2) Install keygen Download keygen.exe and install it. (3) Activate the keygen Open the Keygen.exe, Click "Enable". You will see a prompt box asking you to provide a license key. (4) Install a license key Type the license key given in the prompt. Press Enter. The keygen will automatically install a license. (5) Run the keygen Click "Run". Click "Yes" when asked. Press "Enter" to accept. Click "Ok" when prompted. The keygen will download the Autocad file and generate a license file. (6) Uninstall the keygen Click "OK" when prompted to confirm. Click "Yes" to confirm. Click "OK" to confirm. Delete keygen.exe. Click "Yes" when prompted to confirm. Click "Yes" to confirm. (7) Launch Autocad Close the keygen and launch Autocad. (8) Check "Validate License" Select File/

### **What's New In AutoCAD?**

How to import feedback into AutoCAD: How to use this feature: Markup Assist: Automatically update any complex drawing based on the objects in the imported markup. (video: 1:15 min.) How to use this feature: Markup Assistant: Automatically update your drawings based on the objects in the imported markup. (video: 1:15 min.) How to use this feature: Flood Fill: Quickly create an expanded and accurate area from a small area. (video: 1:16 min.) How to use this feature: Batched Graphics: Batch an entire drawing or an entire block. For example, you can batch a set of full-color, hard-edged, visible polygons to a single bitmap. (video: 1:16 min.) How to use this feature: 3D Decorator: Create complex 3D decorations in 2D. Use the 3D Decorator to create surfaces and shapes for your 3D drawings. (video: 1:14 min.) How to use this feature: Text Box Align: Align selected text boxes with one another based on predefined criteria. Use this feature to align elements such as column headers, meters, or rooms. (video: 1:10 min.) How to use this feature: Wall Hanging: Drag an entire wall hanging or individual pieces into your drawing, and it automatically hangs in the correct location. (video: 1:21 min.) How to use this feature: Resize tool: In AutoCAD, use the 3D Modeling tools to resize the 3D model, such as an architectural model, to fit a space. (video: 1:15 min.) How to use this feature: Polar Grid: Add a graphical grid to your drawing with an easy-to-use interface. (video: 1:15 min.) How to use this feature: Layers Groups: Layers groups enable you to categorize, group, and manage layers easily. (video: 1:16 min.) How to use this feature: Timeline and Annotation Tool:

## **System Requirements:**

MINIMUM: OS: Windows 10 Processor: Intel Core 2 Quad CPU Q6600 @ 3.0GHz Memory: 4 GB RAM Graphics: AMD Radeon HD 4870 or Nvidia GTS 450 DirectX: Version 11 Storage: 5 GB available space Additional Notes: Minimum specification cannot guarantee the full functionality of all games and applications. You may experience the game and application with different options depending on your hardware specification. RECOMMENDED: Processor: Intel